#### **UNIT IV COMPOUND DATA: LISTS, TUPLES, DICTIONARIES**

**Lists**, list operations, list slices, list methods, list loop, mutability, aliasing, cloning lists, list parameters; **Tuples**, tuple assignment, tuple as return value; **Dictionaries**: operations and methods; advanced list processing - list comprehension, **Illustrative programs:** selection sort, insertion sort, merge sort, quick sort.

### **Lists**

- List is an ordered sequence of items. Values in the list are called elements / items.
- It can be written as a list of comma-separated items (values) between **square brackets[ ]**.
- $\triangle$  Items in the lists can be of different data types.

# **Operations on list:**

- 1. Indexing
- 2. Slicing
- 3. Concatenation
- 4. Repetitions
- 5. Updating
- 6. Membership
- 7. Comparison

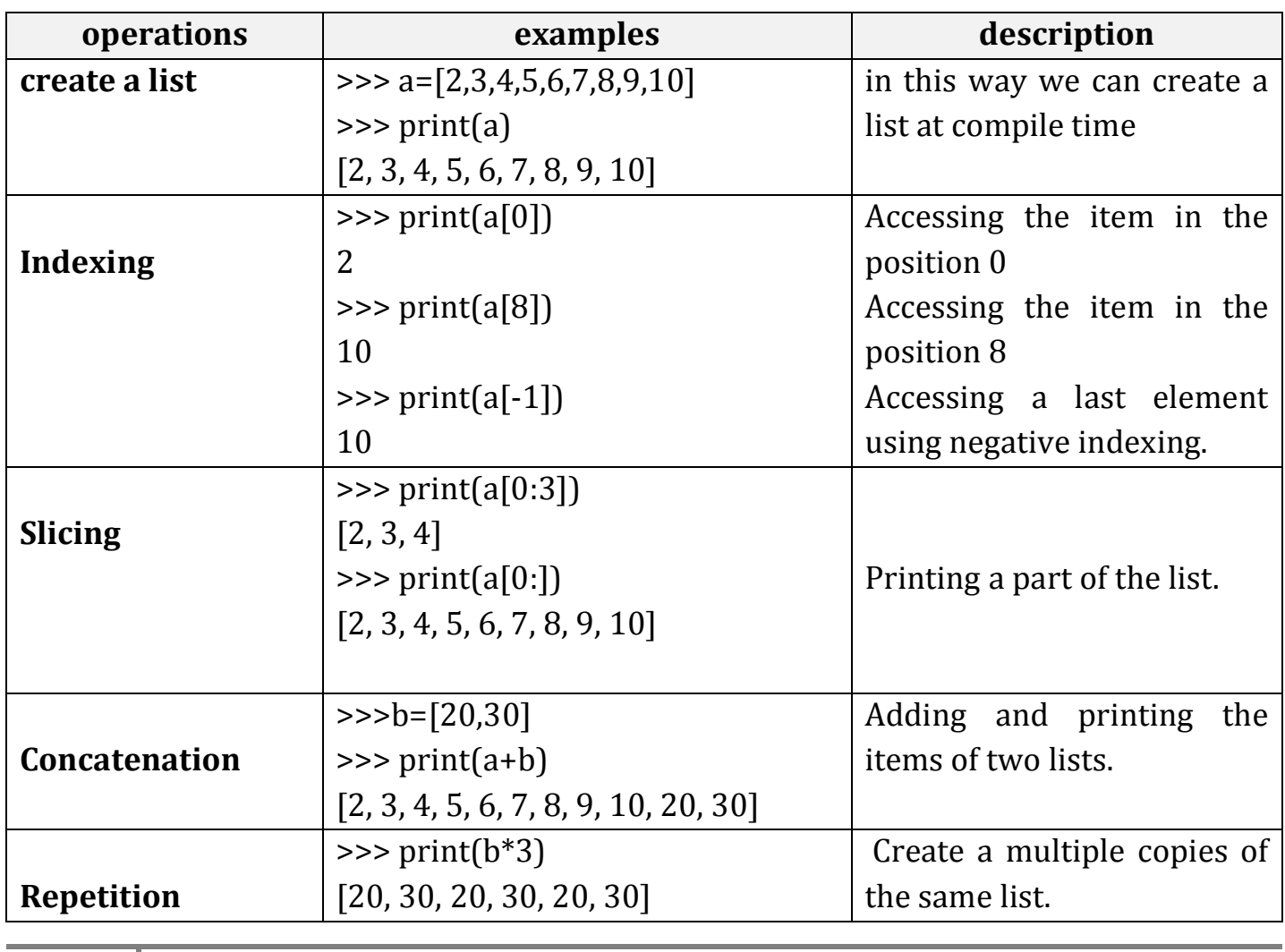

**1** Unit 3: control flow, functions

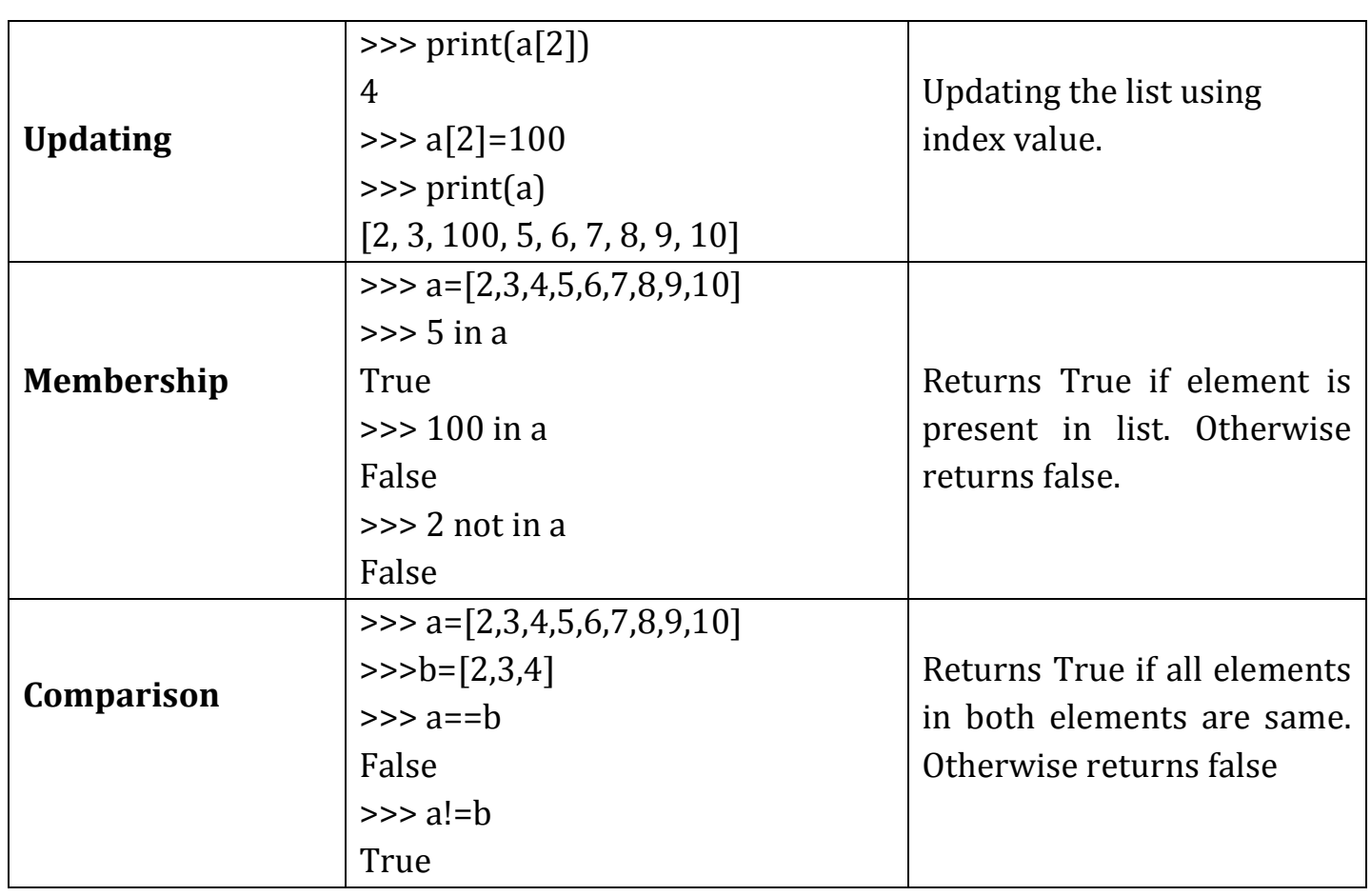

# **List slices:**

 List slicing is an operation that extracts a subset of elements from an list and packages them as another list.

# **Syntax:**

# **Listname[start:stop]**

# **Listname[start:stop:steps]**

- default start value is 0
- $\div$  default stop value is n-1
- $\triangleq$  [:] this will print the entire list
- $\div$  [2:2] this will create a empty slice

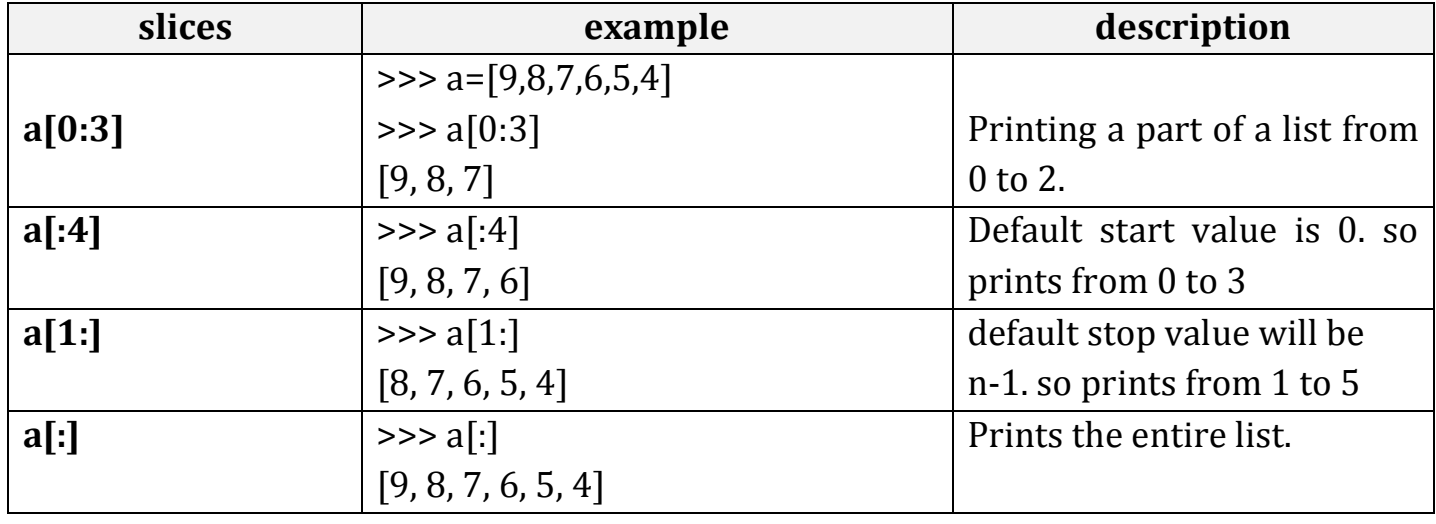

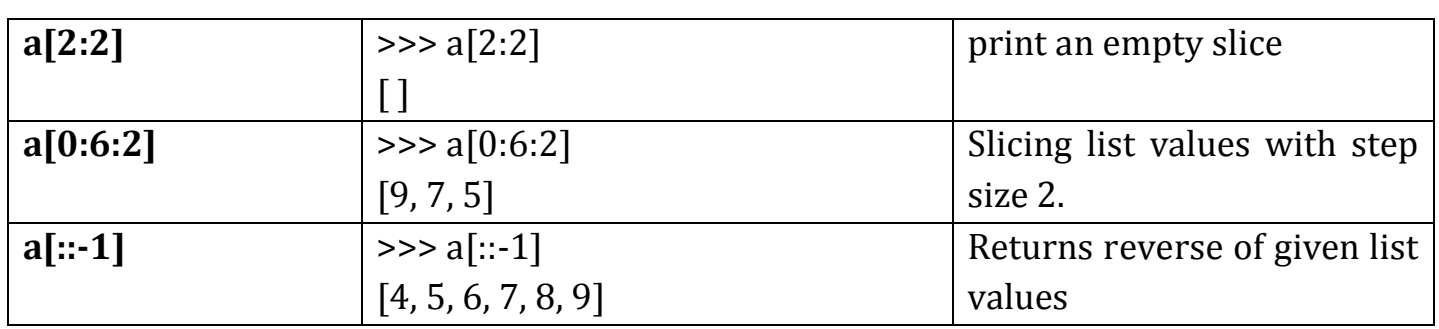

# **List methods:**

- \* Methods used in lists are used to manipulate the data quickly.
- \* These methods work only on lists.
- \* They do not work on the other sequence types that are not mutable, that is, the values they contain cannot be changed, added, or deleted.

**syntax:**

# **list name.method name( element/index/list)**

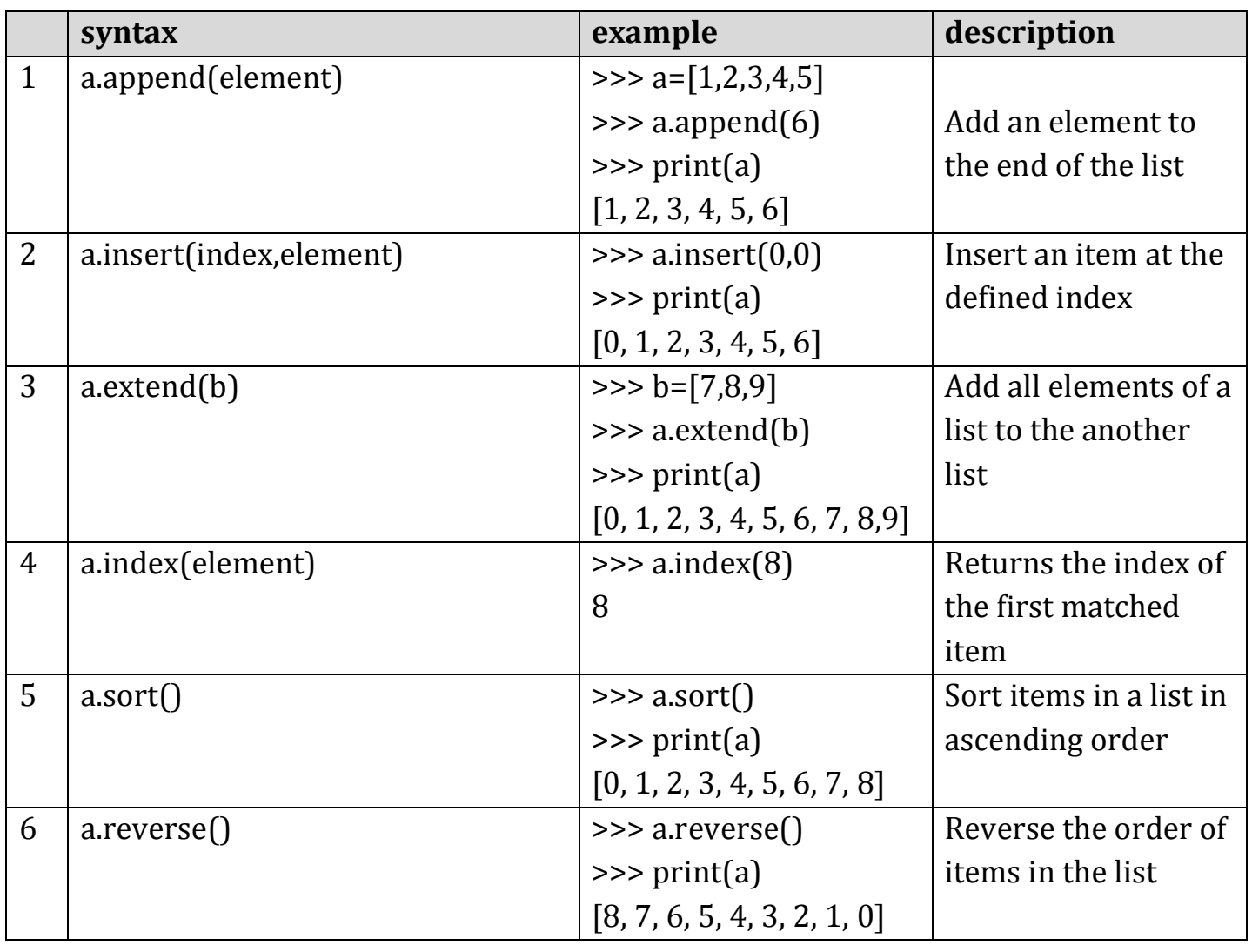

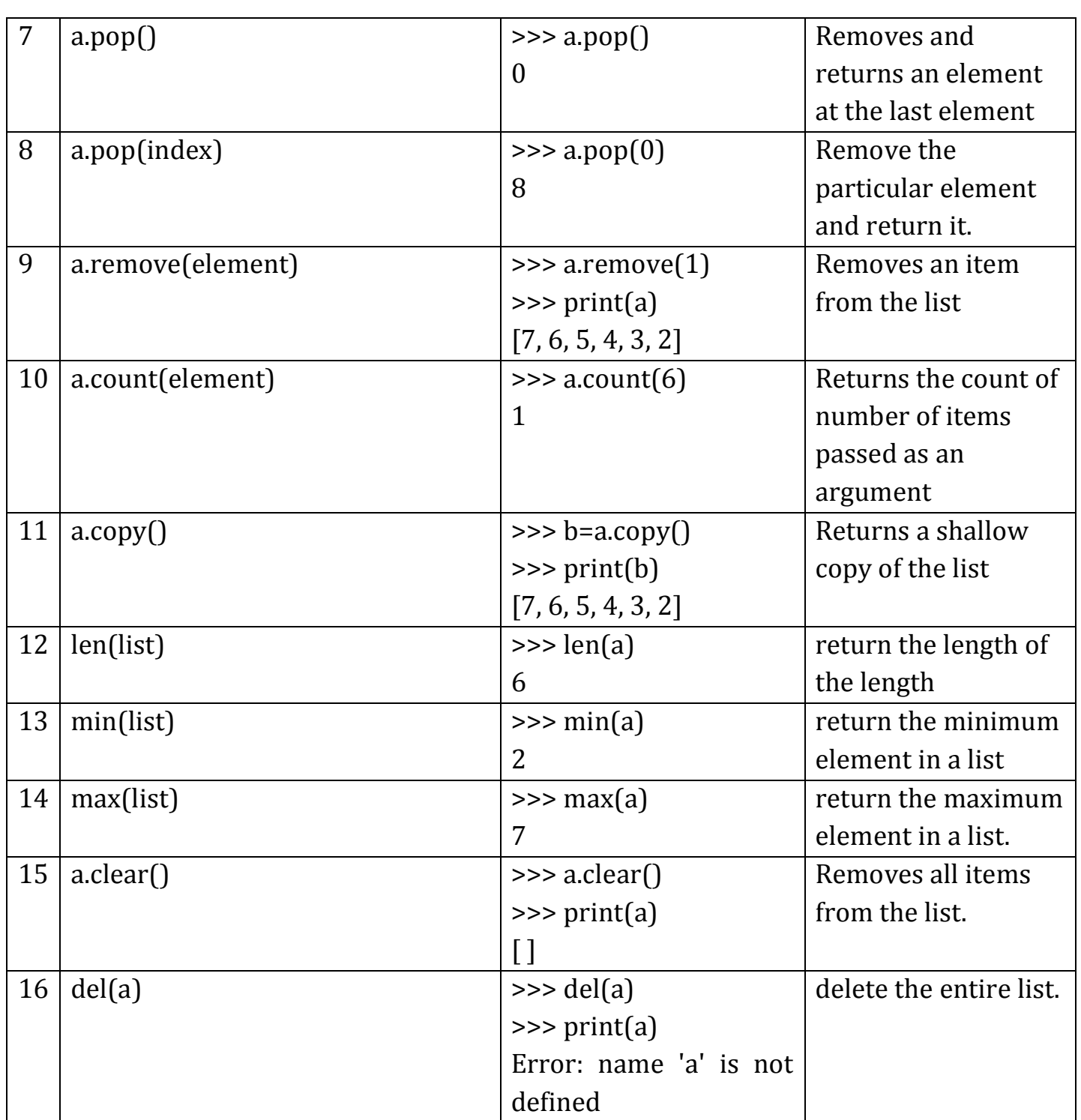

# **List loops:**

- **1. For loop**
- **2. While loop**
- **3. Infinite loop**

### **List using For Loop:**

- The for loop in Python is used to iterate over a sequence (list, tuple, string) or other iterable objects.
- Iterating over a sequence is called traversal.
- Loop continues until we reach the last item in the sequence.
- The body of for loop is separated from the rest of the code **using indentation**.
	- **4** Unit 3: control flow, functions

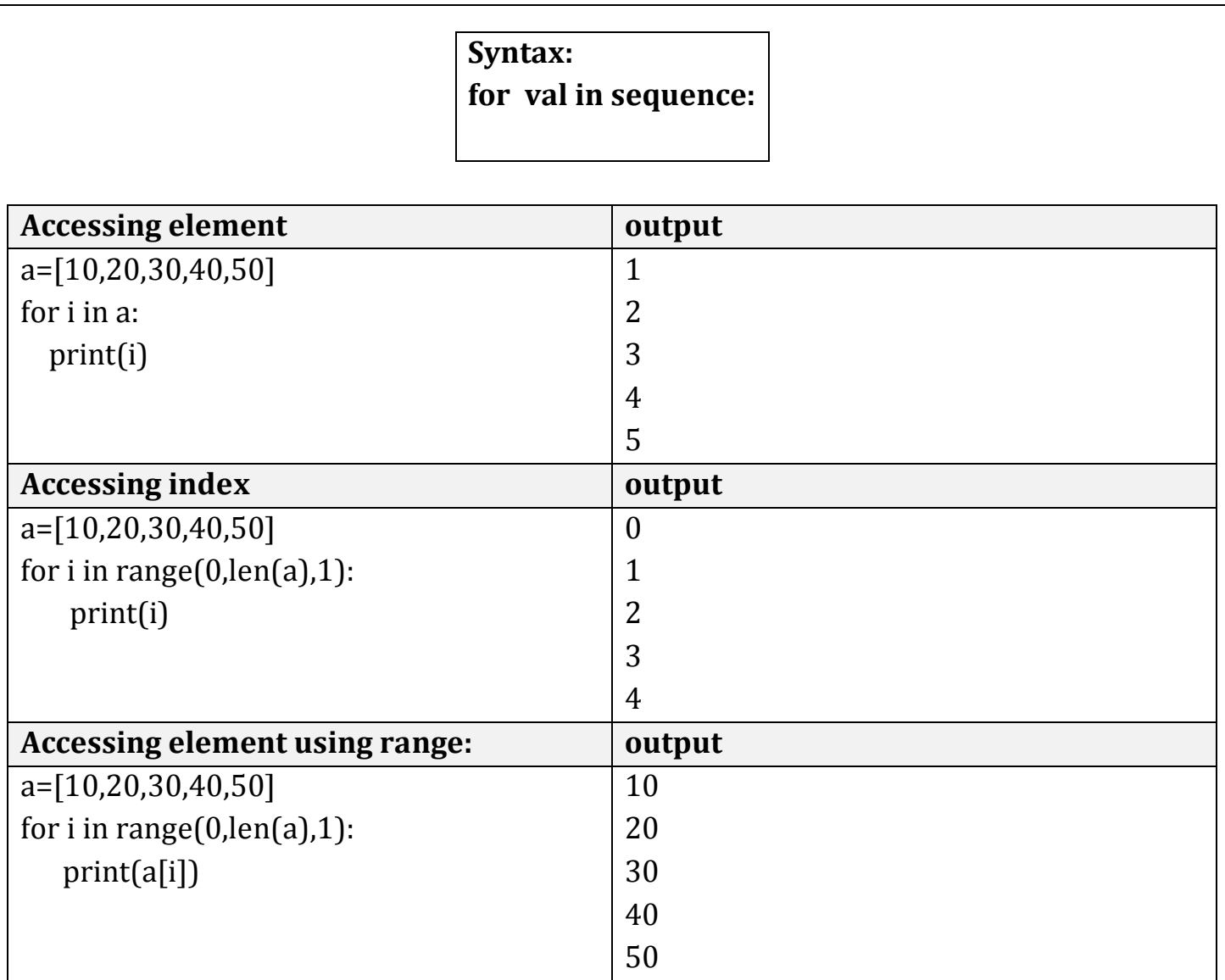

# **List using While loop**

- The while loop in Python is used to iterate over a block of code as long as the test expression (condition) is true.
- When the condition is tested and the result is false, the loop body will be skipped and the first statement after the while loop will be executed.

**Syntax: while (condition): body of while**

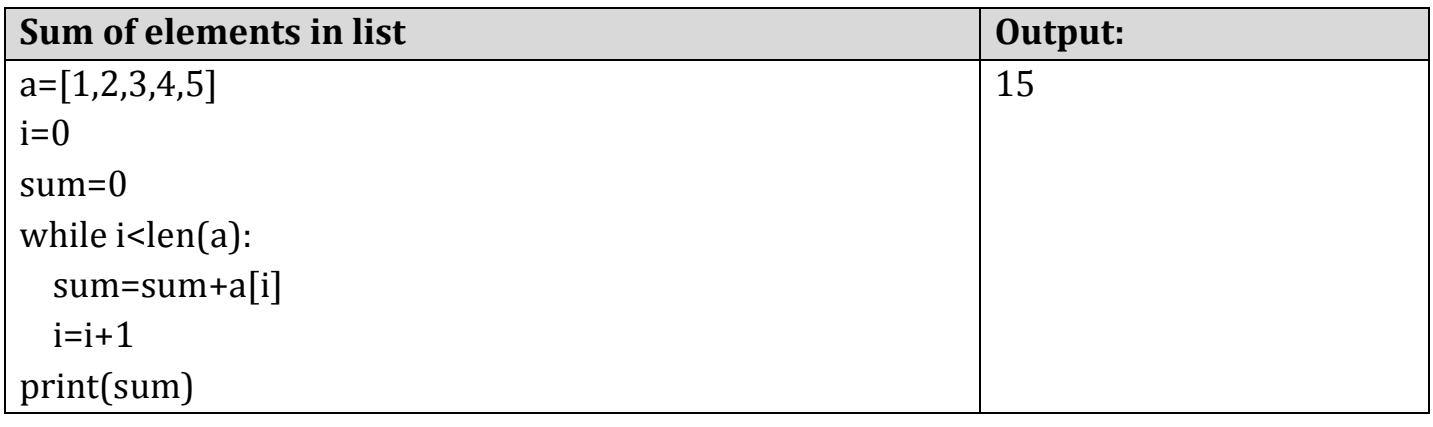

# **Infinite Loop**

A loop becomes infinite loop if the condition given never becomes false. It keeps on running. Such loops are called infinite loop.

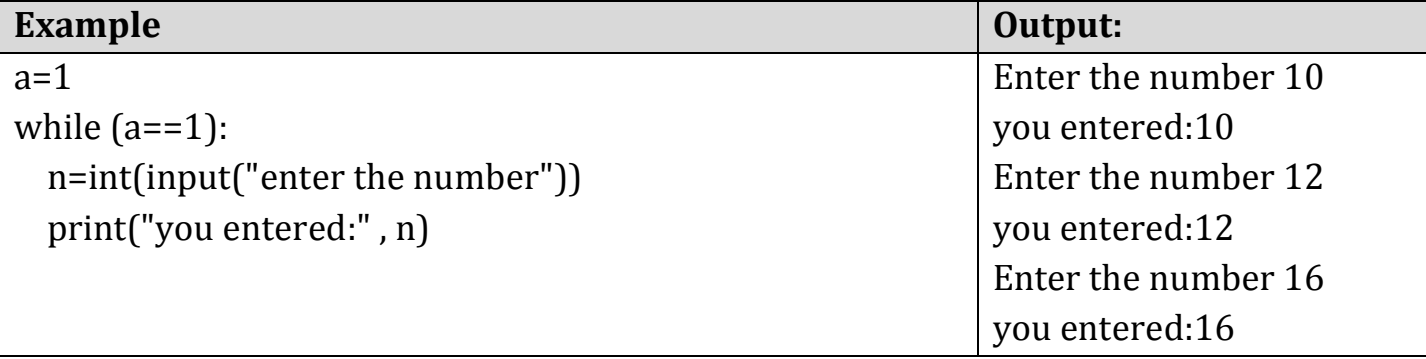

# **Mutability:**

- Lists are mutable. (can be changed)
- Mutability is the ability for certain types of data to be changed without entirely recreating it.
- $\triangle$  An item can be changed in a list by accessing it directly as part of the assignment statement.
- Using the indexing operator (square brackets[ ]) on the left side of an assignment, one of the list items can be updated.

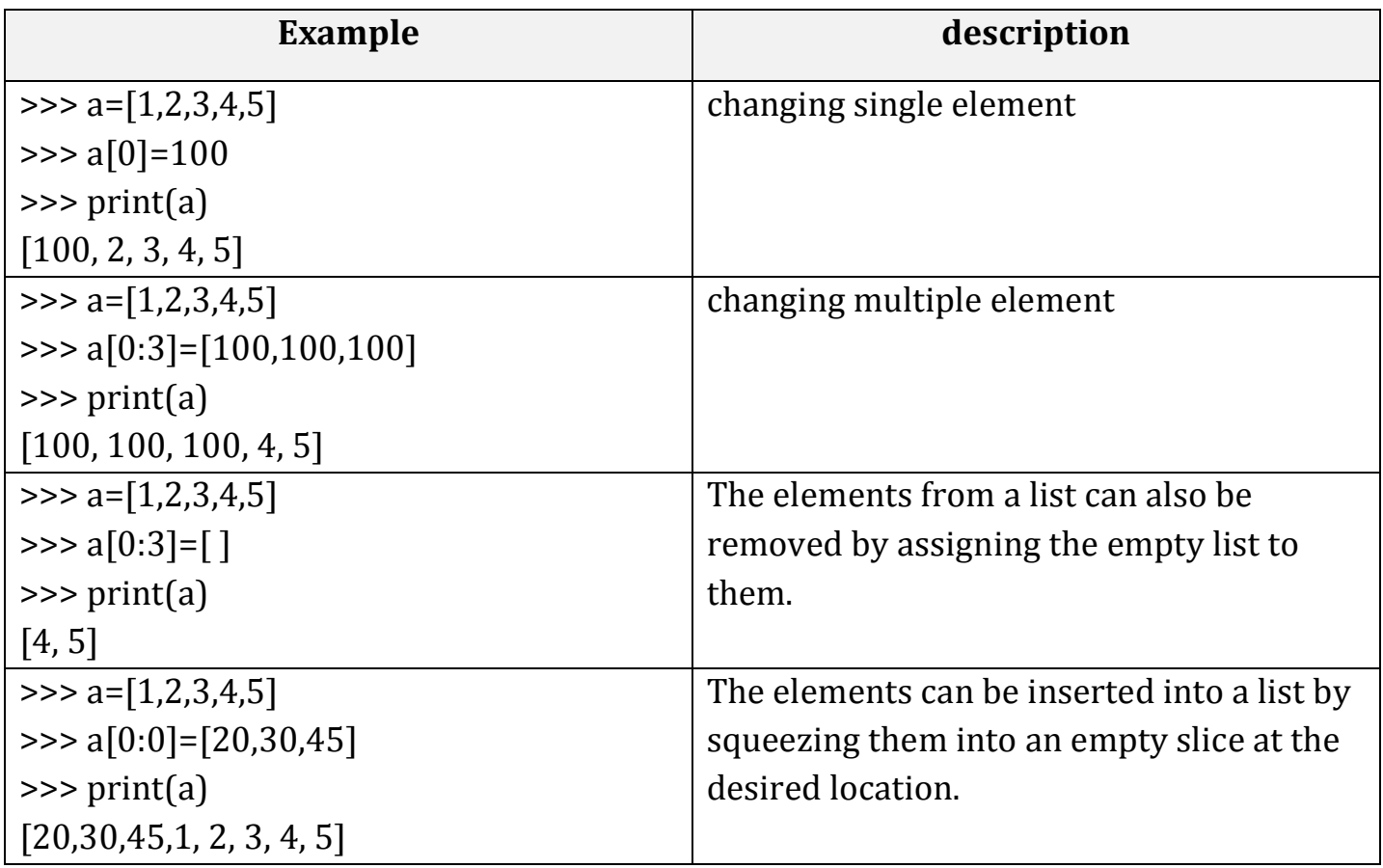

# **Aliasing(copying):**

- Creating a copy of a list is called aliasing. When you create a copy both list will be
- having same memory location. changes in one list will affect another list.
- **Alaising refers to having different names for same list values.**

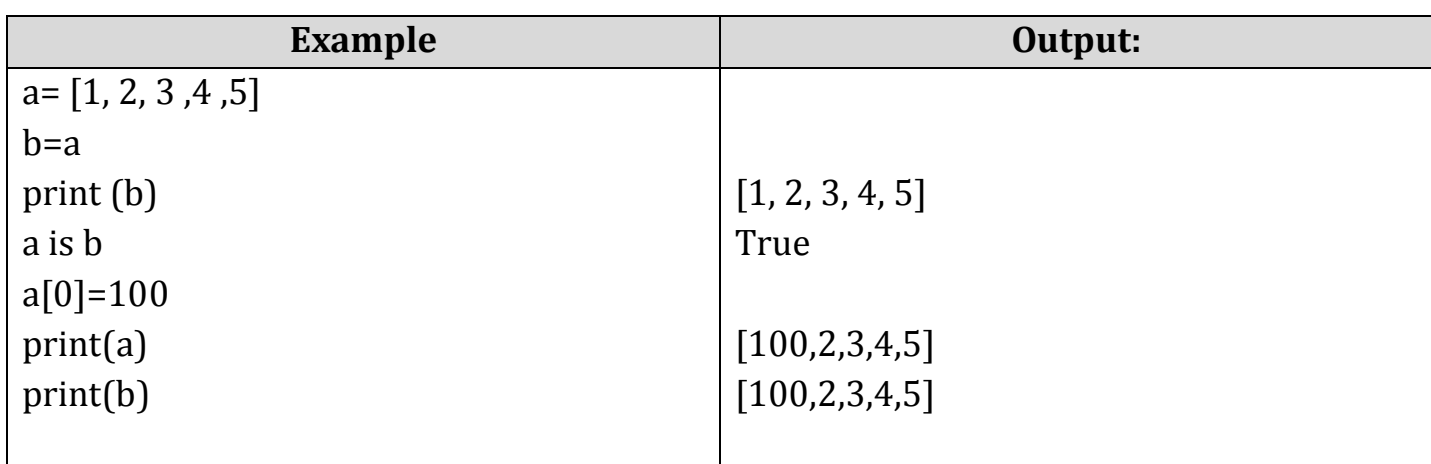

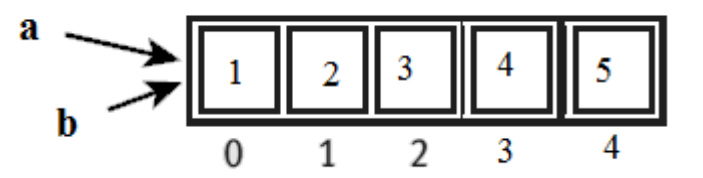

- $\cdot$  In this a single list object is created and modified using the subscript operator.
- When the first element of the list named **"a"** is replaced, the first element of the list named "**b"** is also replaced.
- This type of change is what is known as a **side effect**. This happens because after the assignment **b=a**, the variables **a** and **b** refer to the exact same list object.
- They are **aliases** for the same object. This phenomenon is known as **aliasing**.
- $\cdot$  To prevent aliasing, a new object can be created and the contents of the original can be copied which is called **cloning.**

# **Clonning:**

- \* To avoid the disadvantages of copying we are using cloning. creating a copy of a
- \* same list of elements with two different memory locations is called cloning.
- Changes in one list will not affect locations of aother list.
- $\triangle$  Cloning is a process of making a copy of the list without modifying the original list.
- 1. Slicing
- 2. list()method
- 3. copy() method

#### **clonning using Slicing**

 $>>a=[1,2,3,4,5]$  $>>$  $b=a[:]$ >>>print(b) [1,2,3,4,5] >>>a is b False **clonning using List( ) method**  $>>a=[1,2,3,4,5]$ >>>b=list >>>print(b) [1,2,3,4,5] >>>a is b false  $>>a[0]=100$ >>>print(a)  $>>a=[100,2,3,4,5]$ >>>print(b)  $>>b=[1,2,3,4,5]$ **clonning using copy() method**

```
a=[1,2,3,4,5]
>>b = a.copy()\gg print(b)
[1, 2, 3, 4, 5]
>>> a is b
False
```
#### **List as parameters:**

- $\triangleq$  In python, arguments are passed by reference.
- $\div$  If any changes are done in the parameter which refers within the function, then the changes also reflects back in the calling function.
- $\triangle$  When a list to a function is passed, the function gets a reference to the list.
- Passing a list as an argument actually passes a reference to the list, not a copy of the list.
- $\div$  Since lists are mutable, changes made to the elements referenced by the parameter change the same list that the argument is referencing.

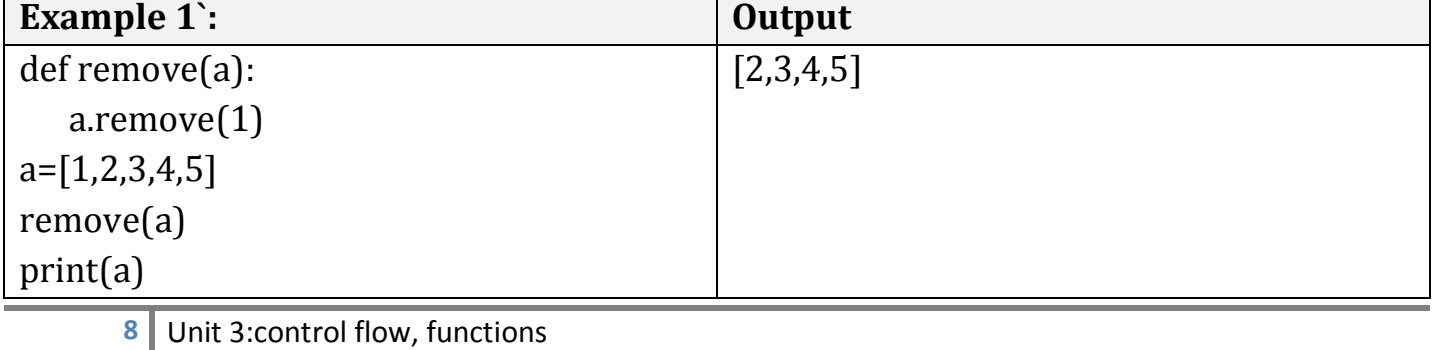

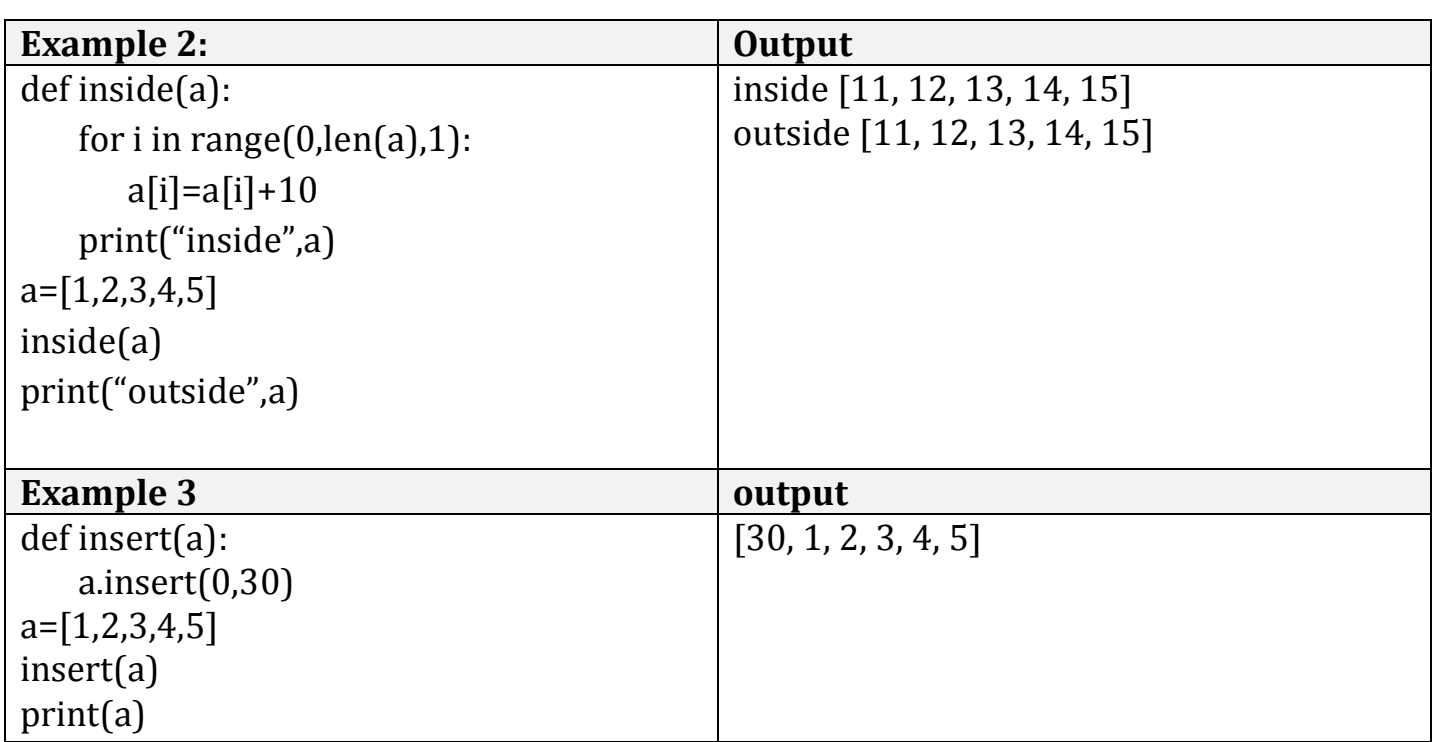

# **Tuple:**

- $\triangle$  A tuple is same as list, except that the set of elements is enclosed in parentheses instead of square brackets.
- \* A tuple is an immutable list. i.e. once a tuple has been created, you can't add elements to a tuple or remove elements from the tuple.
- But tuple can be converted into list and list can be converted in to tuple.

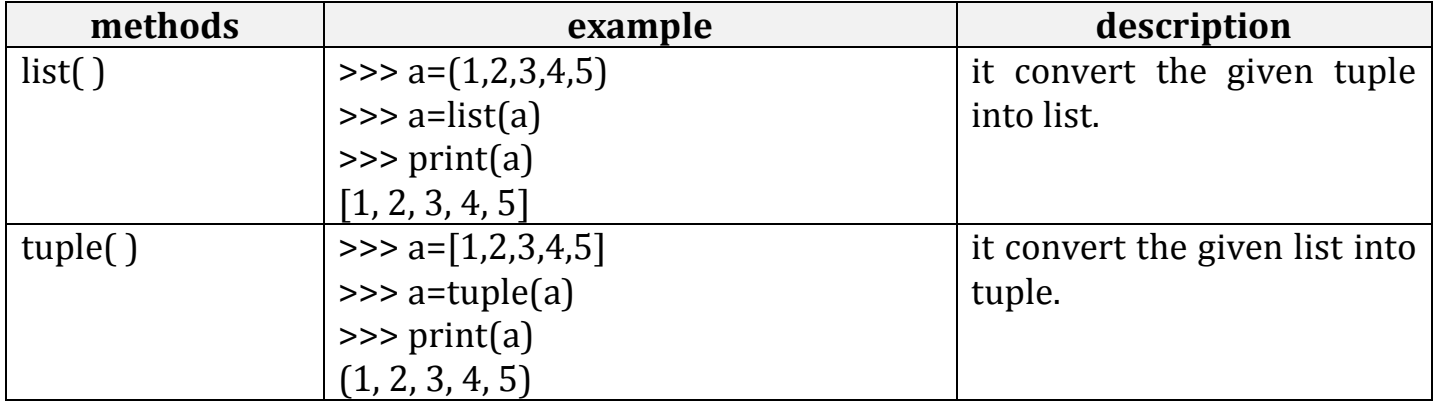

### **Benefit of Tuple:**

- Tuples are faster than lists.
- If the user wants to protect the data from accidental changes, tuple can be used.
- \* Tuples can be used as keys in dictionaries, while lists can't.

# **Operations on Tuples:**

- 1. Indexing
- 2. Slicing
- 3. Concatenation
- 4. Repetitions
- 5. Membership
- 6. Comparison
	- **9** Unit 3:control flow, functions

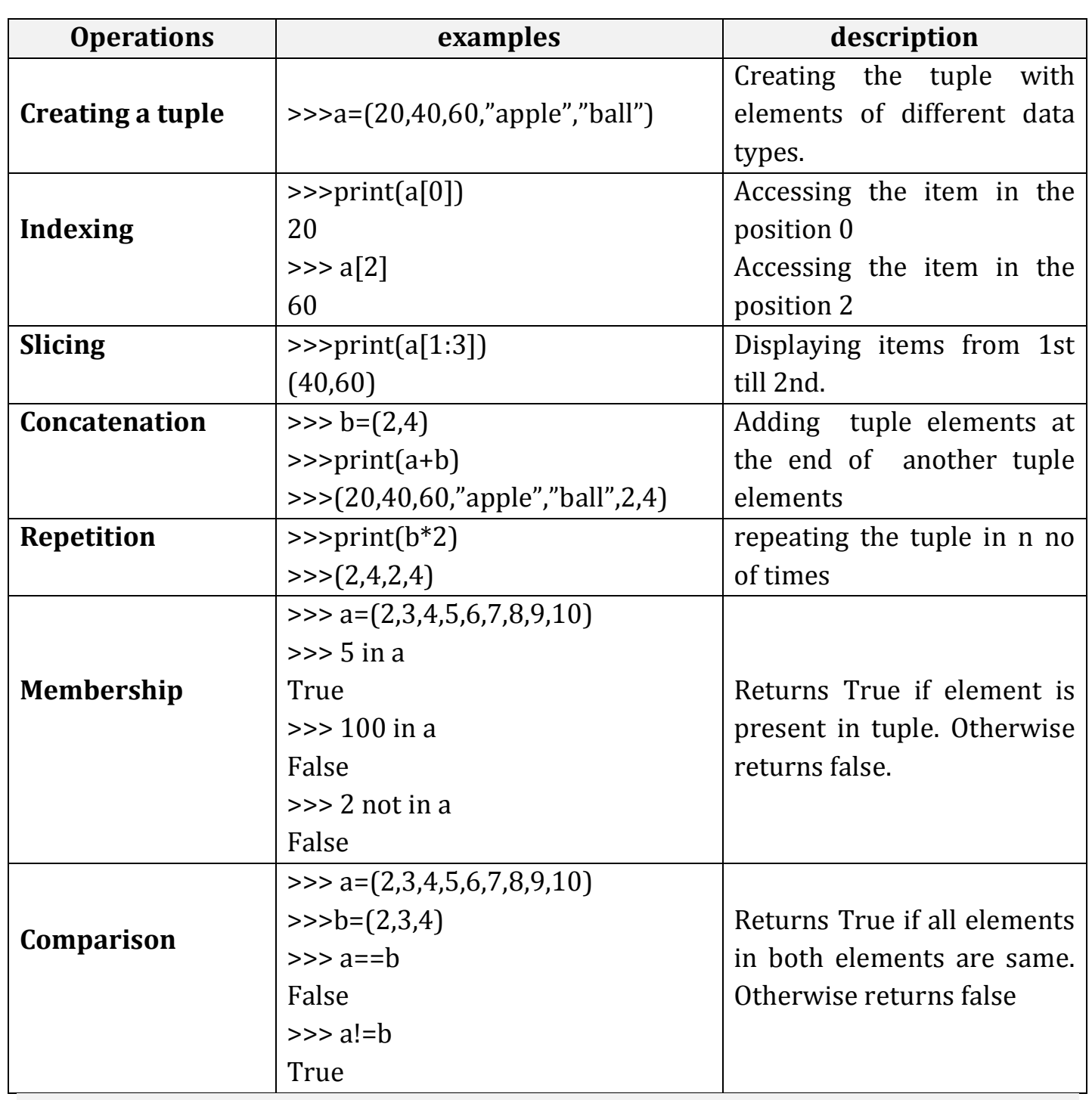

# **Tuple methods:**

\* Tuple is immutable so changes cannot be done on the elements of a tuple once it is assigned.

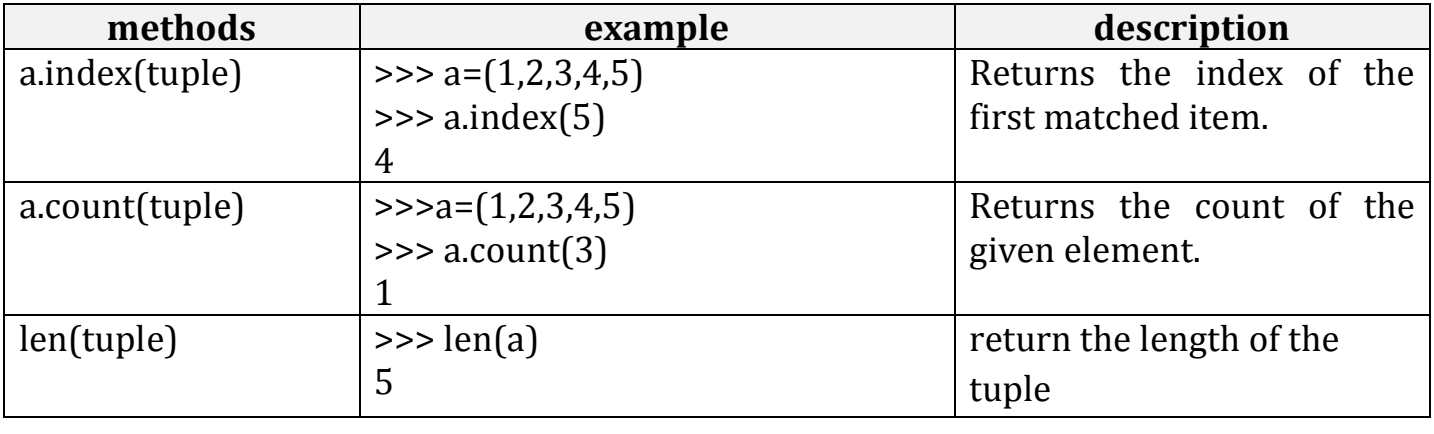

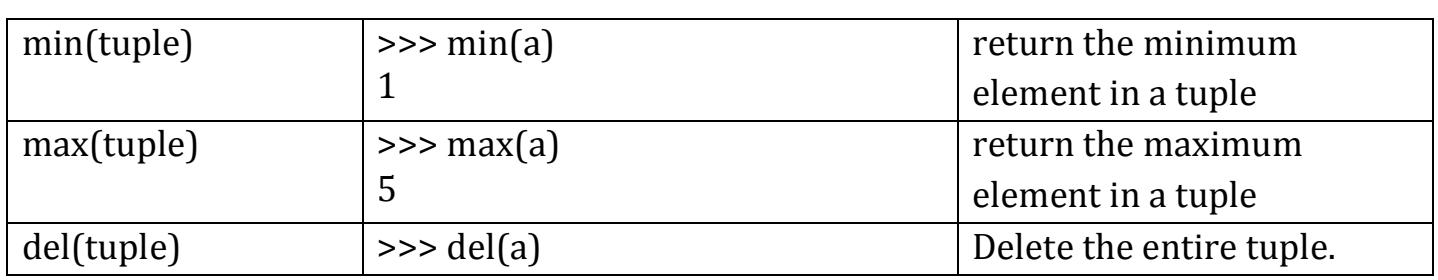

# **Tuple Assignment:**

- \* Tuple assignment allows, variables on the left of an assignment operator and values of tuple on the right of the assignment operator.
- ◆ Multiple assignment works by creating a tuple of expressions from the right hand side, and a tuple of targets from the left, and then matching each expression to a target.
- $\triangle$  Because multiple assignments use tuples to work, it is often termed tuple assignment.

# **Uses of Tuple assignment:**

 $\triangle$  It is often useful to swap the values of two variables.

# **Example:**

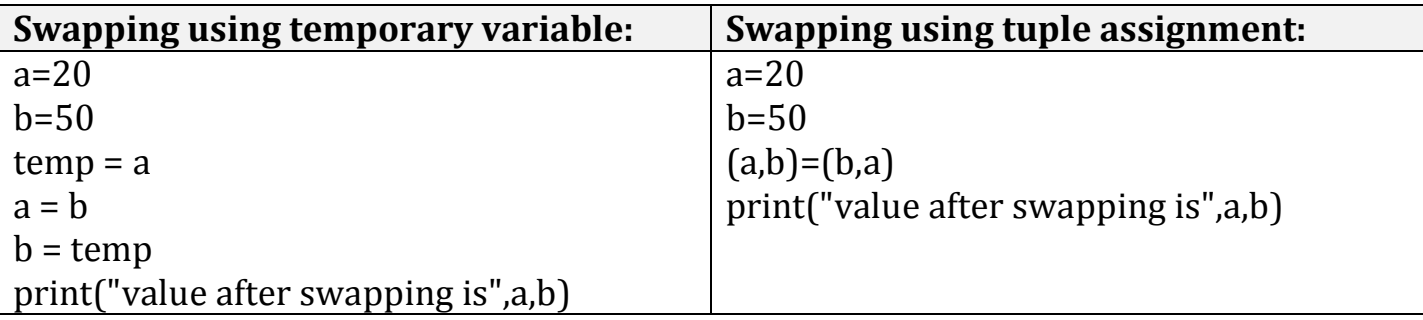

# **Multiple assignments:**

Multiple values can be assigned to multiple variables using tuple assignment.

```
>>>(a,b,c)=(1,2,3)
>>>print(a)
1
>>>print(b)
2
>>>print(c)
3
```
# **Tuple as return value:**

- $\triangle$  A Tuple is a comma separated sequence of items.
- It is created with or without ( ).
- \* A function can return one value. if you want to return more than one value from a function. we can use tuple as return value.

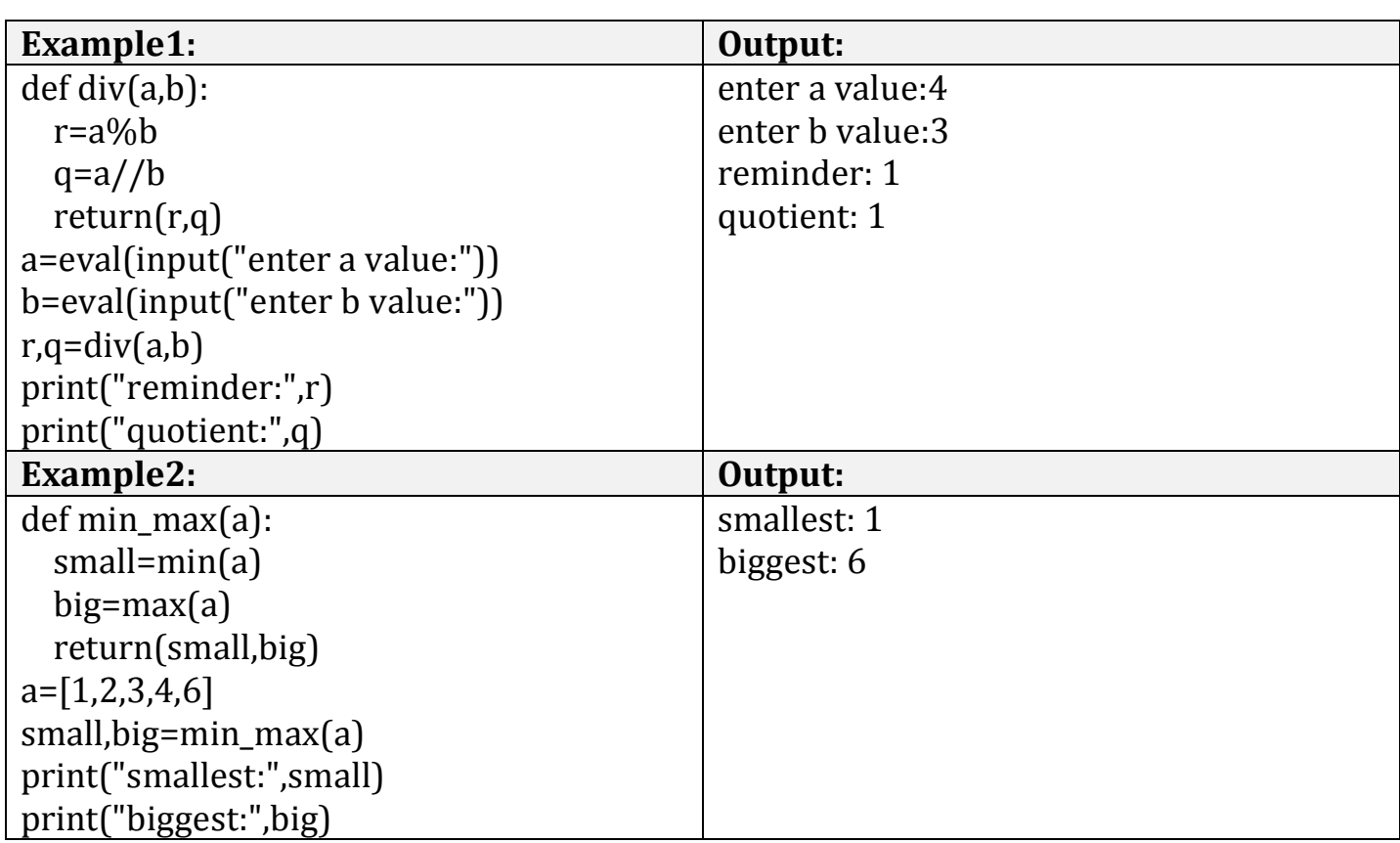

### **Tuple as argument:**

 $\triangle$  The parameter name that begins with  $*$  gathers argument into a tuple.

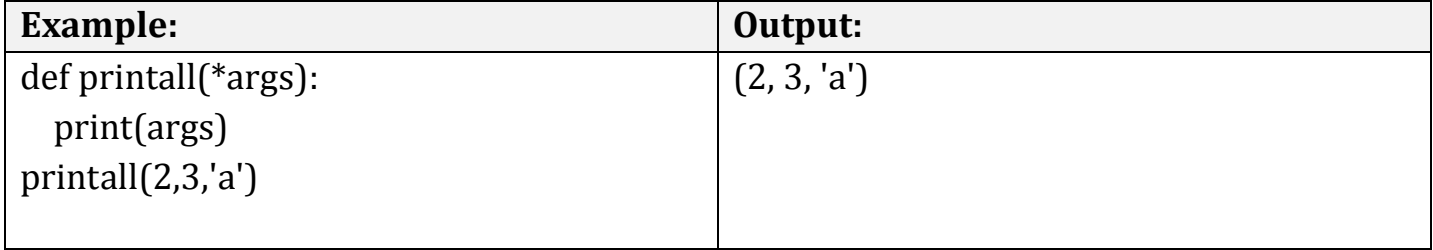

### **Dictionaries:**

- Dictionary is an unordered collection of elements. An element in dictionary has a key: value pair.
- $\triangleq$  All elements in dictionary are placed inside the curly braces i.e. { }
- Elements in Dictionaries are **accessed via keys** and not by their position.
- $\triangle$  The values of a dictionary can be any data type.
- $\triangle$  Keys must be immutable data type (numbers, strings, tuple)

# **Operations on dictionary:**

- 1. Accessing an element
- 2. Update
- 3. Add element
- 4. Membership

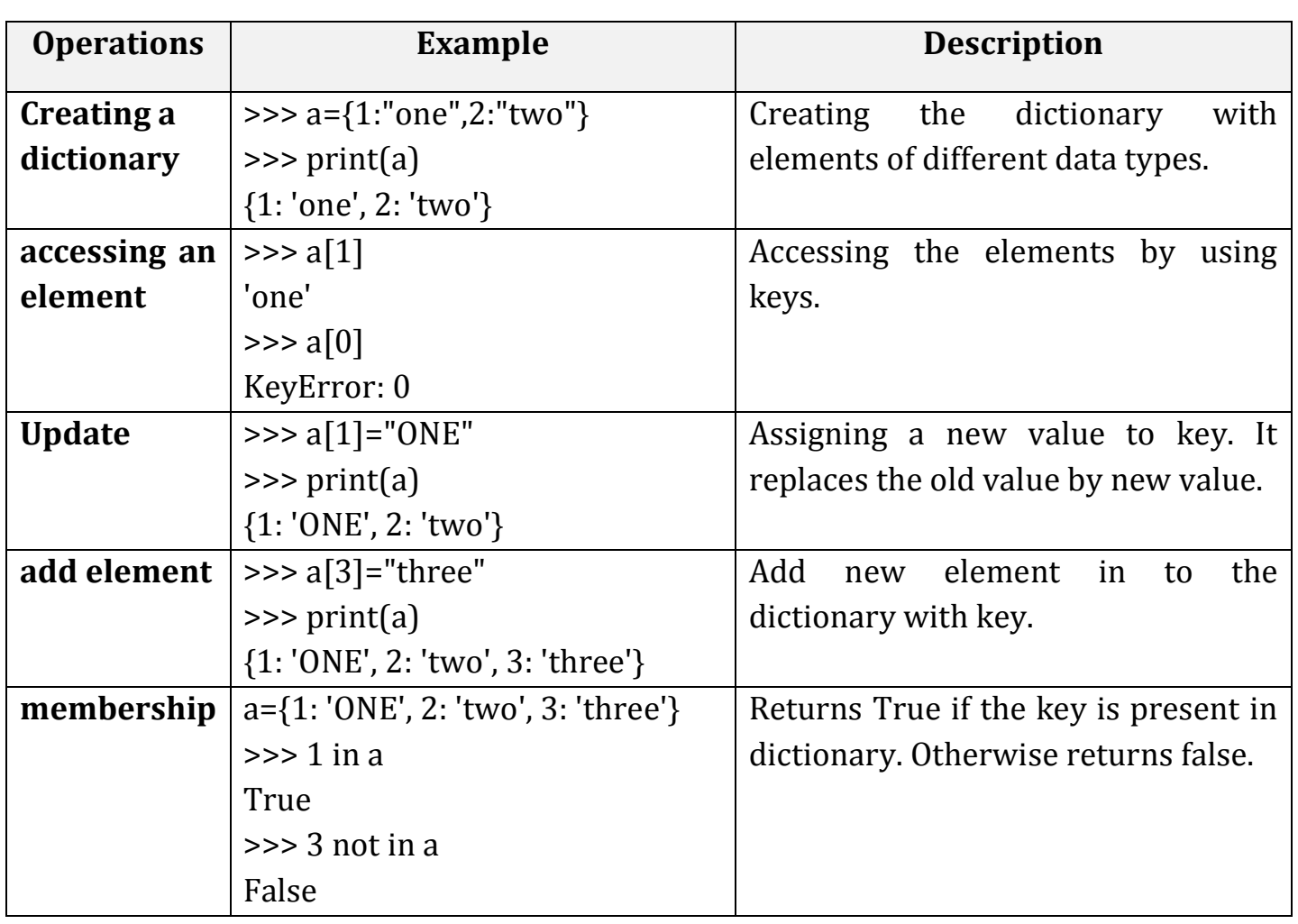

# **Methods in dictionary:**

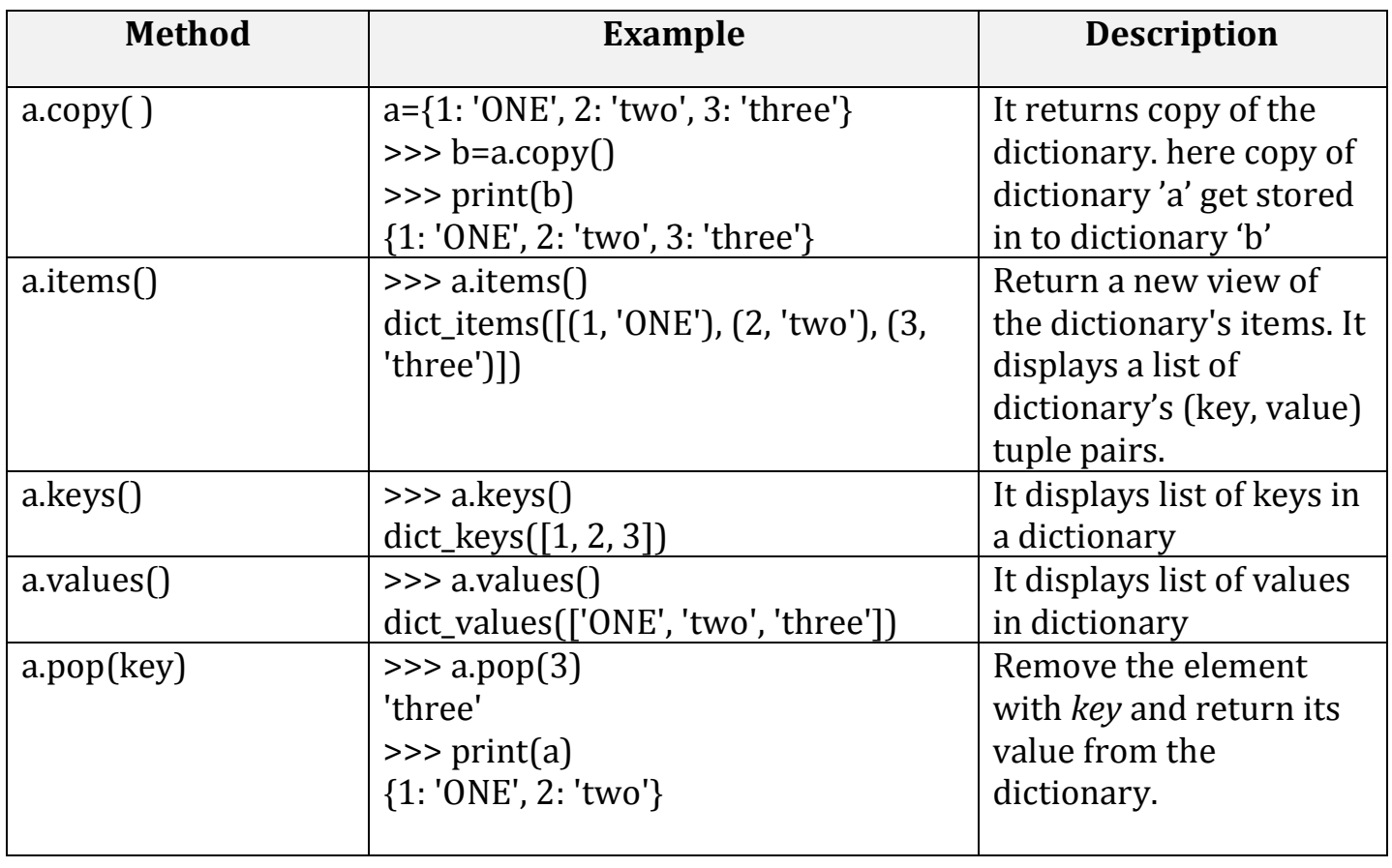

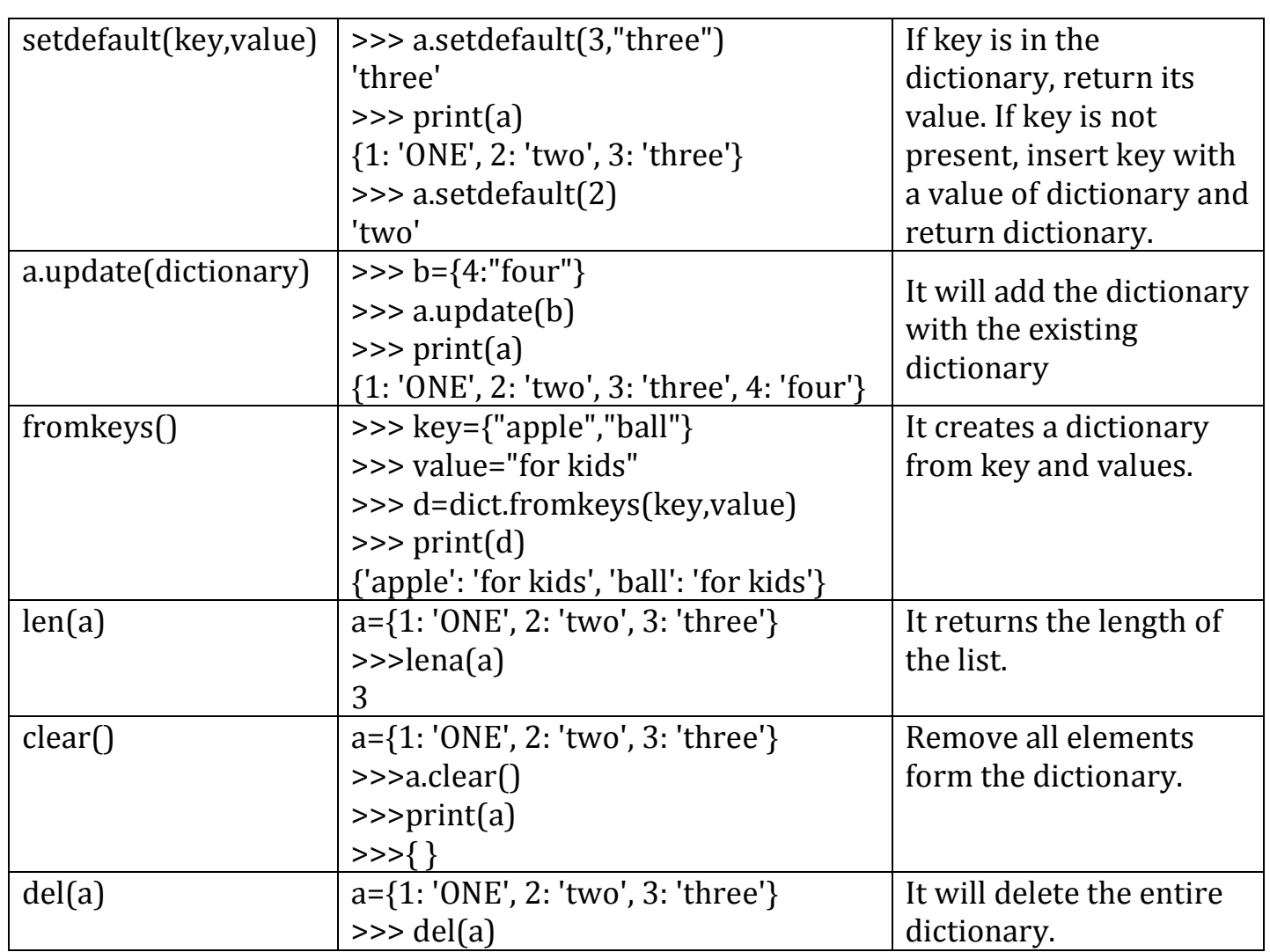

# **Difference between List, Tuples and dictionary:**

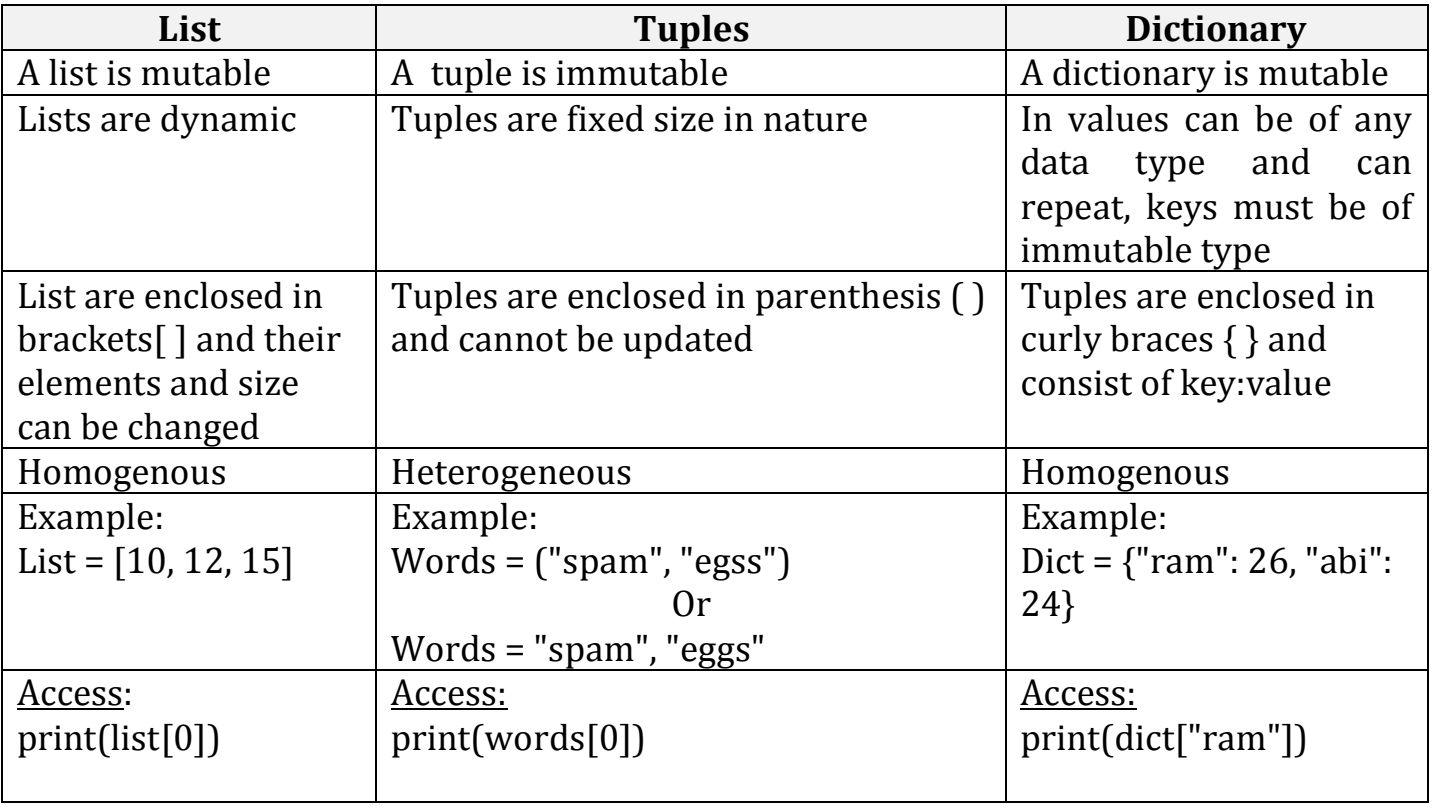

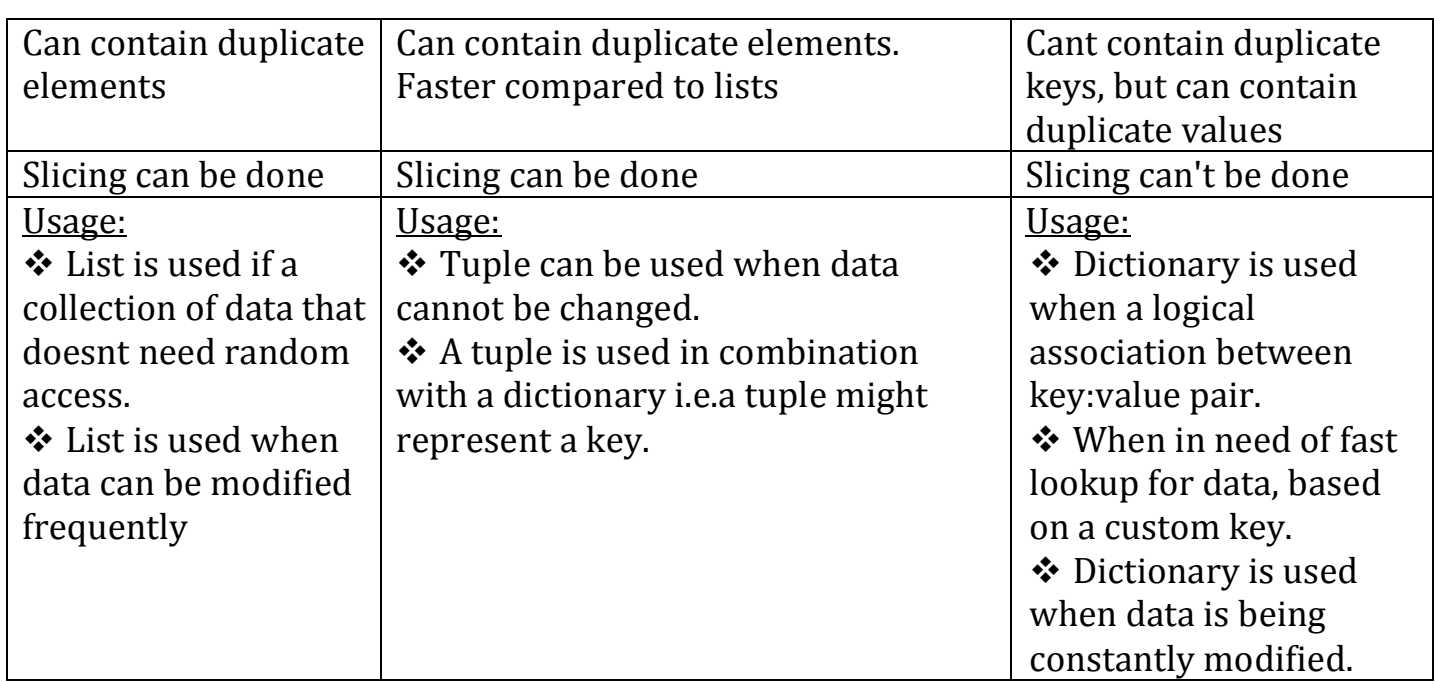

# **Advanced list processing:**

# **List Comprehension:**

- List comprehensions provide a concise way to apply operations on a list.
- $\triangle$  It creates a new list in which each element is the result of applying a given operation in a list.
- It consists of brackets containing an expression followed by a "for" clause, then a list.
- The list comprehension always returns a result list.
- **Syntax**

# **list=[ expression for item in list if conditional ]**

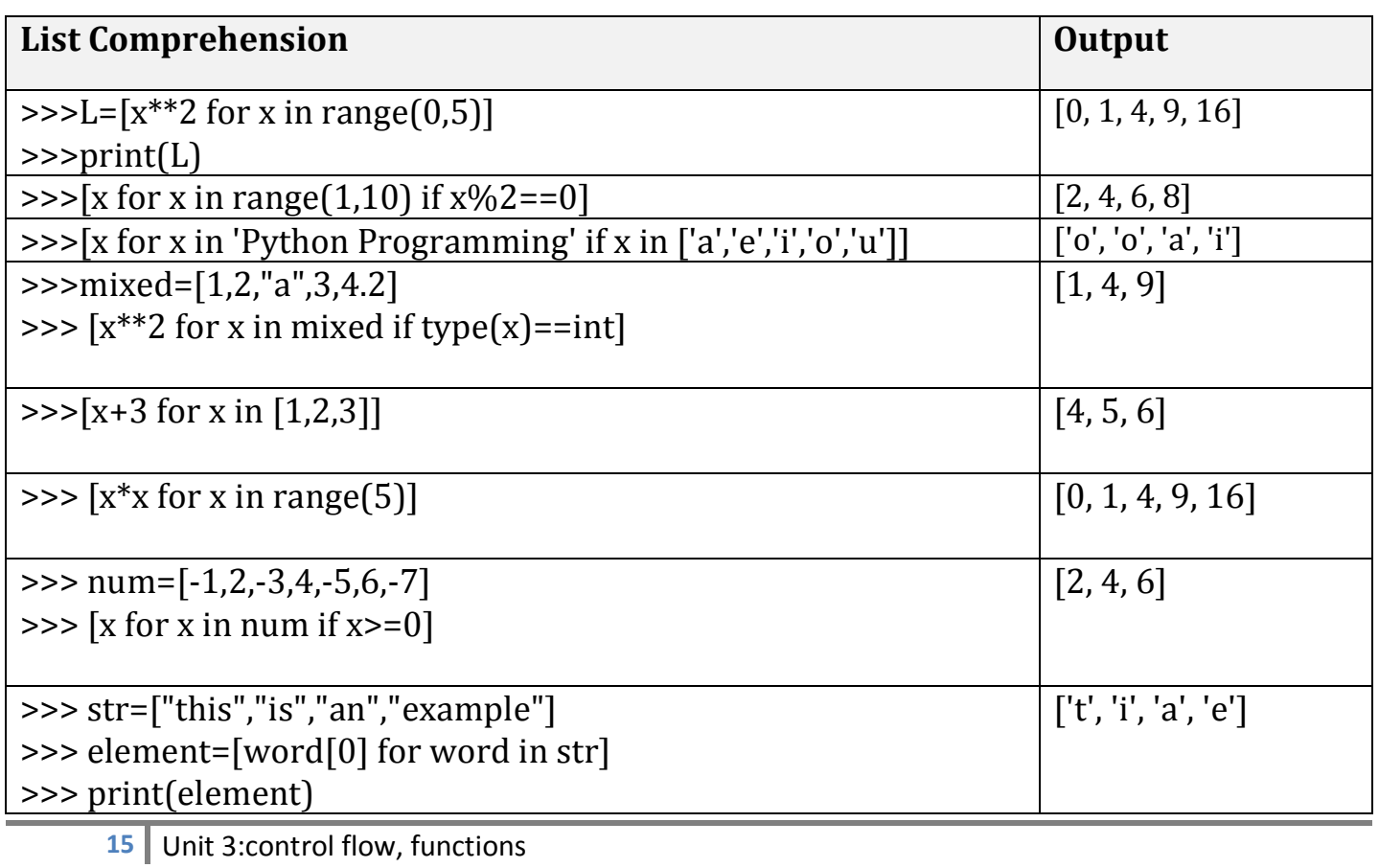

# **Nested list:**

List inside another list is called nested list.

```
Example:
>>> a=[56,34,5,[34,57]]
>> a[0]56
>> a[3][34, 57]
>>> a[3][0]
34
>>> a[3][1]
57
```
#### **Programs on matrix:**

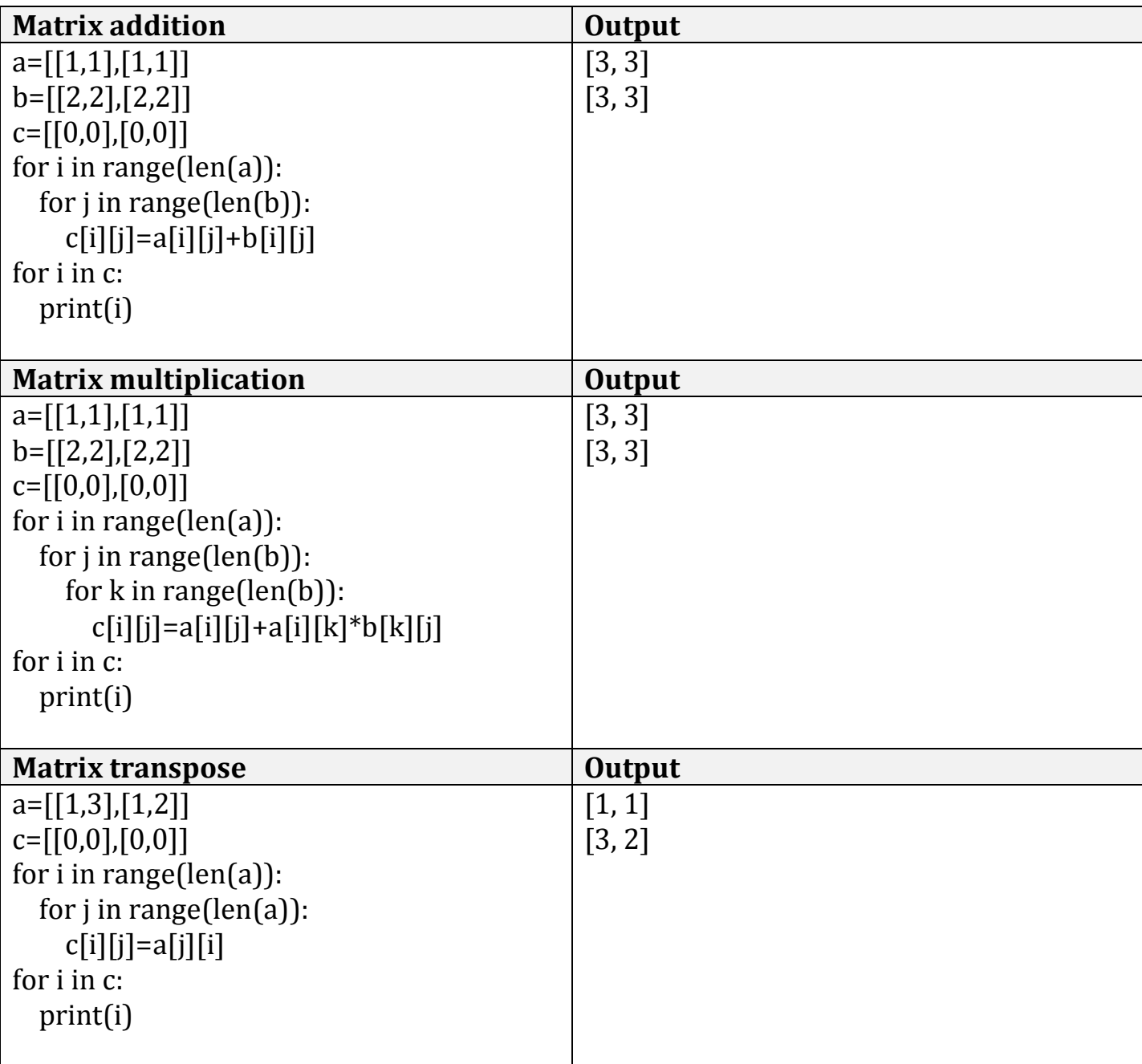

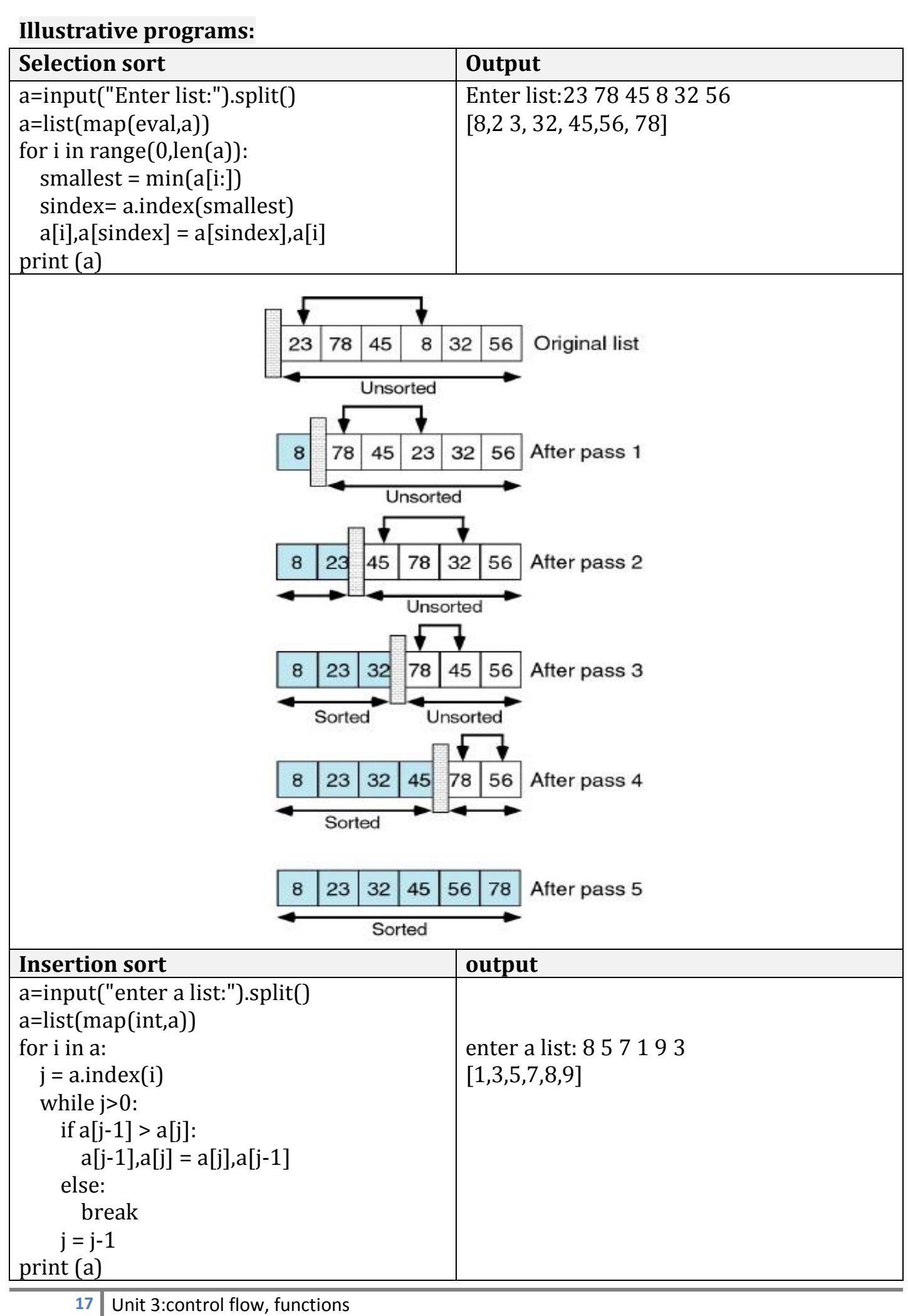

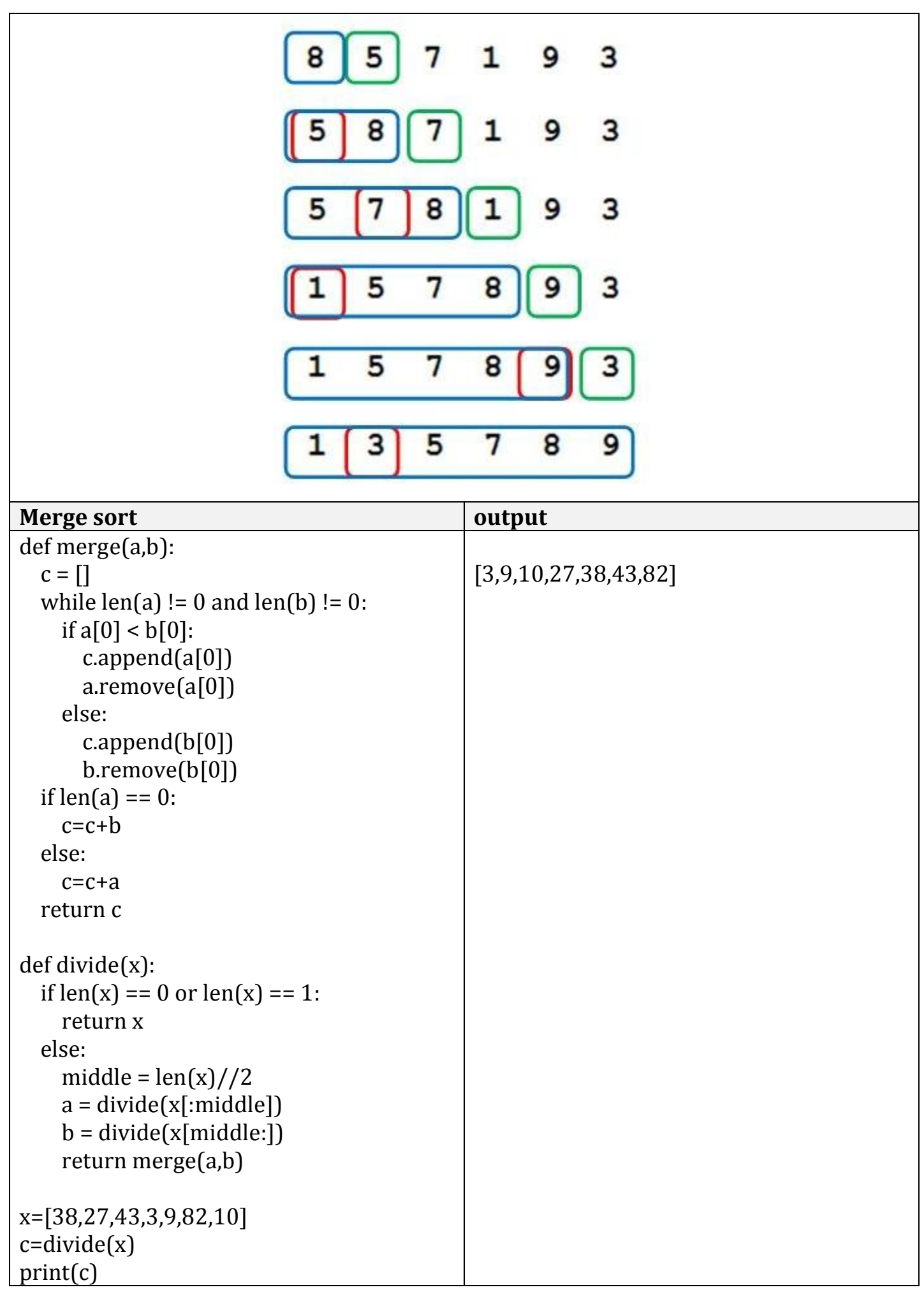

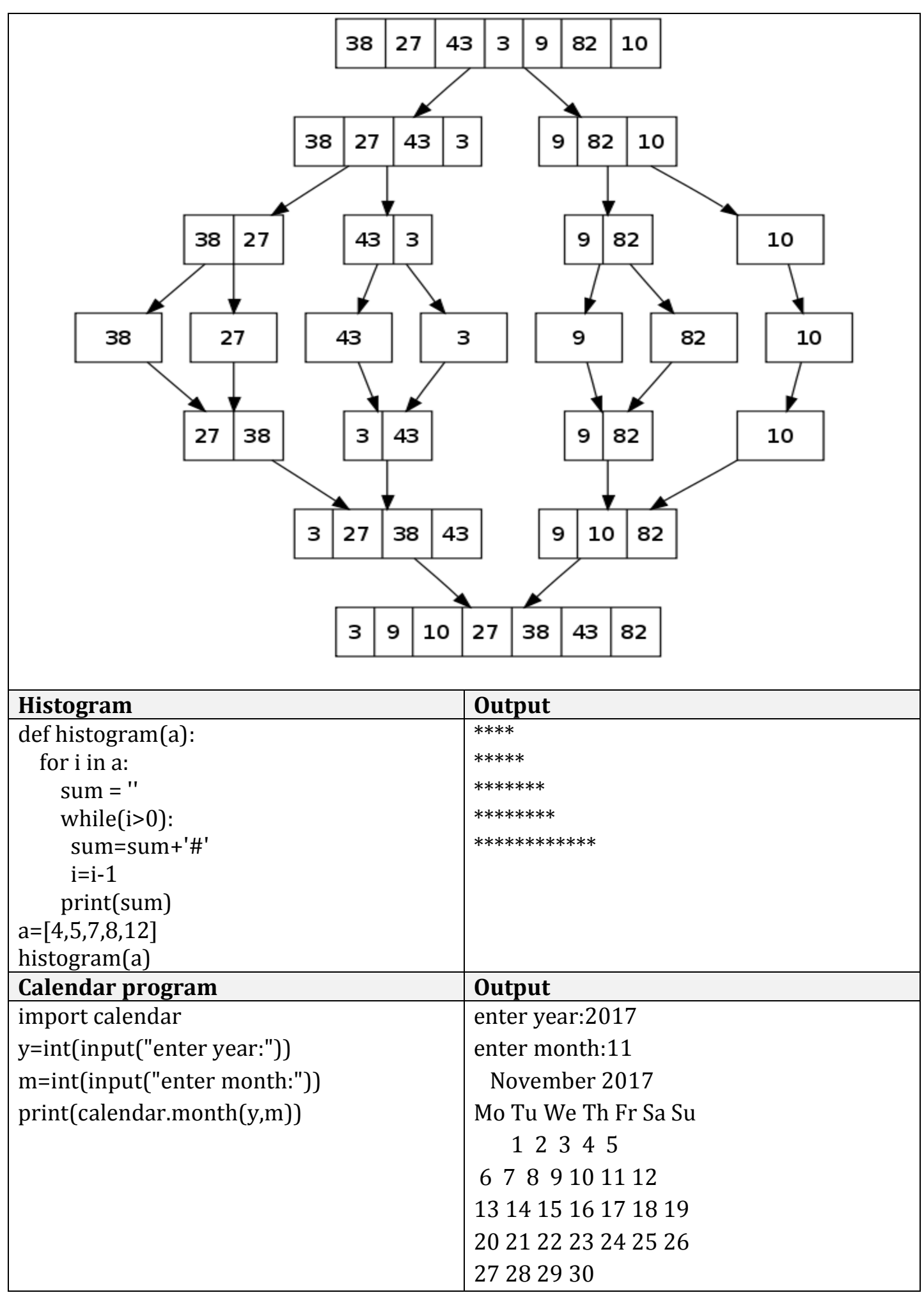

### **PART - A**

- 1. What is slicing?
- 2. How can we distinguish between tuples and lists?
- 3. What will be the output of the given code?
	- a. List= $['p', 'r', 'i', 'n', 't']$
	- b. Print list[8:]
- 4. Give the syntax required to convert an integer number into string?
- 5. List is mutable. Justify?
- 6. Difference between del and remove methods in List?
- 7. Difference between pop and remove in list?
- 8. How are the values in a tuple accessed?
- 9. What is a Dictionary in Python
- 10. Define list comprehension
- 11. Write a python program using list looping
- 12. What do you meant by mutability and immutability?
- 13. Define Histogram
- 14. Define Tuple and show it is immutable with an example.
- 15. state the difference between aliasing and cloning in list
- 16. what is list cloning
- 17. what is deep cloning
- 18. state the difference between pop and remove method in list
- 19. create tuple with single element
- 20. swap two numbers without using third variable
- 21. define properties of key in dictionary
- 22. how can you access elements from the dictionary
- 23. difference between delete and clear method in dictionary
- 24. What is squeezing in list? give an example
- 25. How to convert a tuple in to list
- 26. How to convert a list in to tuple
- 27. Create a list using list comprehension
- 28. Advantage of list comprehension
- 29. What is the use of map () function.
- 30. How can you return multiple values from function?
- 31. what is sorting and types of sorting
- 32. Find length of sequence without using library function.
- 33. how to pass tuple as argument
- 34. how to pass a list as argument
- 35. what is parameter and types of parameter
- 36. how can you insert values in to dictionary
- 37. what is key value pair
- 38. mention different data types can be used in key and value
- 39. what are the immutable data types available in python
- 40. What is the use of fromkeys() in dictioanary.

# **PART-B**

- 1. Explain in details about list methods
- 2. Discuss about operations in list
- 3. What is cloning? Explain it with example
- 4. What is aliasing? Explain with example
- 5. How can you pass list into function? Explain with example.
- 6. Explain tuples as return values with examples
- 7. write a program for matrix multiplication
- 8. write a program for matrix addition
- 9. write a program for matrix subtraction
- 10. write a program for matrix transpose
- 11. write procedure for selection sort
- 12. explain merge sort with an example
- 13. explain insertion with example
- 14. Explain in detail about dictionaries and its methods.
- 15. Explain in detail about advanced list processing.